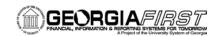

#### **GENERAL INFORMATION**

#### **Purpose**

These Release Notes are to inform PeopleSoft Financials technical staff and functional users of the scheduled 3.10 release of BOR functional application enhancements.

**NOTE:** These Release Notes and other accompanying documentation for this release can be found on the Georgia *FIRST* web site at: <a href="http://www.usg.edu/gafirst-fin/release">http://www.usg.edu/gafirst-fin/release</a> info/.

#### TECHNICAL IMPACT

#### **Database**

The FPROD Production Transaction database will be shut down for the maintenance window at 11:00 pm on Thursday, December 26, 2013, and will remain unavailable until 7:00 am on Friday, December 27, 2013. The FPROD Production Transaction database will be ready for access at 7:00 am on Friday, December 27, 2013.

• NOTE: The system cache may be cleared as part of the release process. ITS recommends that all users clear their temporary internet files when logging back into the system. Please be aware that the initial loading of pages may be slower than normal on the first business day after a release because of this. It is highly recommended that all users clear their browser cache often, especially after an update is applied to the Production Transaction database.

## **MODULE-SPECIFIC INFORMATION**

## **ACCOUNTS PAYABLE (AP)**

#### MODIFICATIONS TO EXISTING BOR PROCESSES AND REPORTS

### 1099 Processing

This release contains Oracle's PeopleSoft patch for calendar year 2013 1099 processing. Included in this patch are:

- New boxes have been added to the 1099 MISC form to indicate the amount of Foreign Tax Paid (box 11) and Foreign county or U.S. possession (box 12).
- The IRSTAX.001 file layout has been updated accordingly to contain the information added in box 11 and 12.

The 1099 Processing User's Guide will be updated for Calendar Year 2013 and will be available on the GeorgiaFIRST Documentation webpage by December 31, 2013. An announcement will be posted as soon as the updated document is available.

Page 1 of 3 Release Date: 12/27/2013

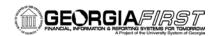

## **ADP RECON (ADP)**

#### MODIFICATIONS TO EXISTING BOR PROCESSES AND REPORTS

## BOR\_RETAGING App Engine

BOR Menus > BOR Payroll > Retiree Accounting > Build Retiree Receivable Aging

The Build Retiree Receivable Aging process has been modified to exclude account 129240. This account relates to institutional refunds and not to retirees and therefore should be excluded.

Prior to modification the Build Retiree Receivable process included all 129XXX accounts.

# BOR\_SUPACCT App Engine

BOR Menus > BOR Payroll > Retiree Accounting > Supplemental PDR > Supplemental PDR Accounting > Load and Validate

The BOR\_SUPACCT process has been modified to populate the SSN in the EMPLID field for Cobra Dependents.

Prior to the BOR\_SUPACCT process being modified, the EMPLID field did not populate when this process was run. Therefore, when the BOR\_RETAGING Build process was run, the process classified all employees with a "NULL" EMPLID as the same employee resulting in errors in application of payments in the Aging Report. This application error was a report issue only.

## GENERAL LEDGER (GL) / COMMITMENT CONTROL (KK)

#### MODIFICATIONS TO EXISTING BOR PROCESSES AND REPORTS

### BOR 3000 – Open Item Listing Report

**BOR Menus > BOR General Ledger > BOR GL Reports** 

The Open Item Listing Report (BOR3000) has been updated to correctly display the Open Item Description for those institutions using the SHARE vendor file.

#### OTHER NOTES

| Next Schedul | ed |
|--------------|----|
| Release      |    |

The next release has not yet been scheduled. You will receive notification when this update will occur.

## More Information and Support

For business impact emergency issues, contact the ITS Helpdesk immediately at 706-583-2001 or 1-888-875-3697 (toll free within Georgia). For non-urgent issues, contact the ITS Helpdesk via the self-service support website at http://www.usg.edu/customer\_services. (This service requires a user ID and password. E-mail helpdesk@usg.edu to obtain self-service login credentials.)

Page 2 of 3 Release Date: 12/27/2013

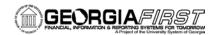

## Additional Resources

For more information about ITS maintenance schedules or Service Level Guidelines, please visit

http://www.usg.edu/customer\_services/service\_level\_guidelines.

Page 3 of 3 Release Date: 12/27/2013